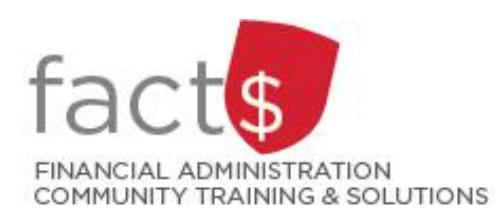

**Financial Access and Authority Management (FAAM) Service How-to Sheets #8. Removing Someone Else's Access to a Funding Source**

# **This how-to sheet outlines the steps required to:**

Remove someone else's access to a funding source (e.g. 100000-498-1300).

## **Why would you remove request access?**

You no longer want an individual to have access to a funding source that you have ownership of.

## **IMPORTANT NOTE regarding WHO can remove access to a funding source:**

- OWNERs can remove someone else's access to a funding source, or
- The individual to whom access was granted can remove it when no longer needed.

OWNERS are defined as a position or individual with ultimate authority over the funding source and power to delegate financial approval authority.

If you are removing your own access to a funding source, refer to how-to-sheet #4.

# **STEPS**

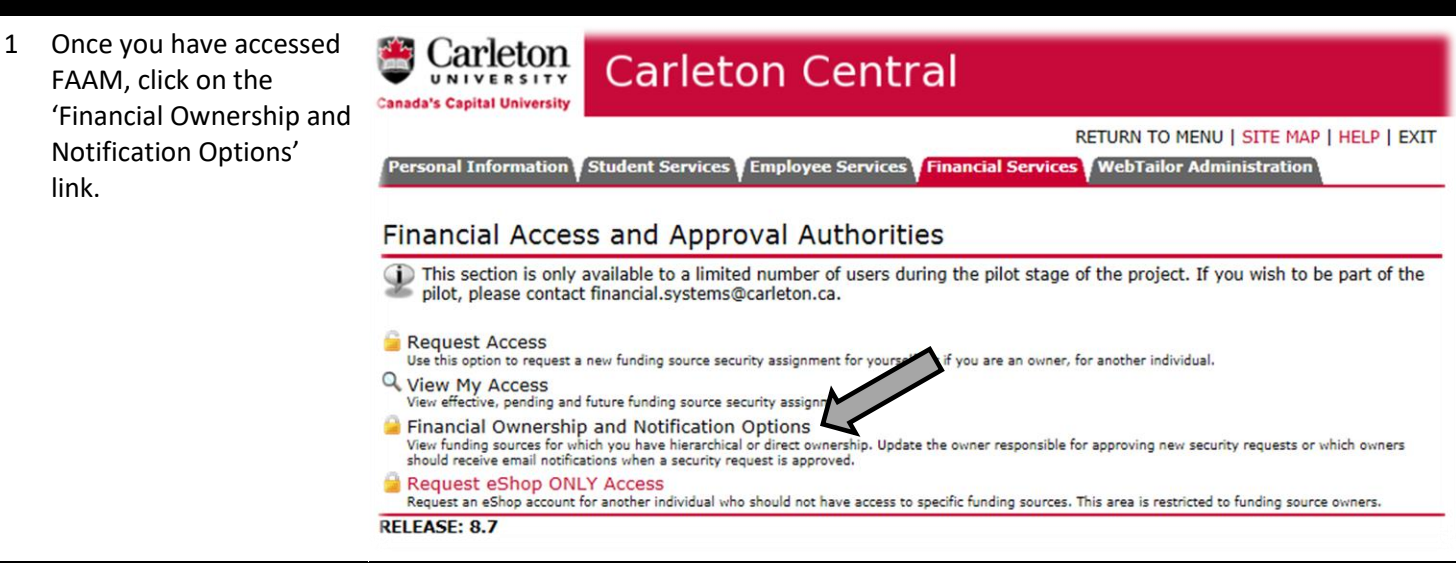

2 Select the funding source to which you are removing access. The funding source is represented by a short code called an index.

### **How is the index short code determined?**

- Departmental indexes are made up  $"D" + ORGN$  (e.g. D016 – French)
- Ancillary Indexes are made up "A"+ ORGN (e.g. A640 – Parking)
- Research and other internally restricted indexes are equal to the FUND (e.g. 555555)

Choose the index from the list under the 'Direct Ownership' header.

3 You will see a list of every individual who has access to the index, organized by levels of access (i.e. Owners, Financial Approval Authorities, or Other)

> Find the individual and click on trash can icon

 $\mathbb{I}$  located at the end of the row.

#### Financial Ownership and Notification Options

Feb 17, 2017 04:44 pm

Ownership of a funding source is determined by your employment position in the University, or your direct role in relation to the funding (i.e. as a primary investigator on a grant). Changes to ownership records can only be processed by Financial Services.

Under Direct Ownership are the funding sources for which you have direct control; Hierarchical Ownership will list any high level control you may have over segment of correlated of funding sources

Use the options to indicate (1) if you would like to receive emails when a security assignment is approved, and/or (2) to establish which owner is designated to approve security assignments for the associated index. Click on the '+' to expand the Hierarchical Ownership records.

#### **Direct Ownership**

View Index Authorities and Access

D166-Biology (100000-166)

Owners

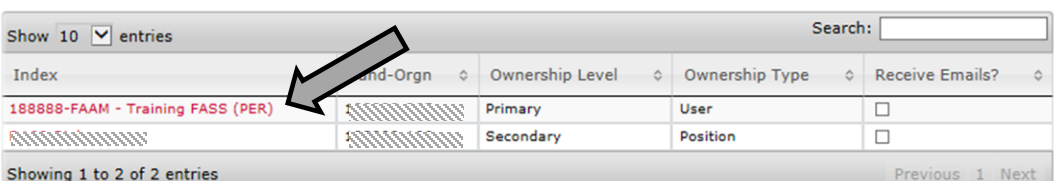

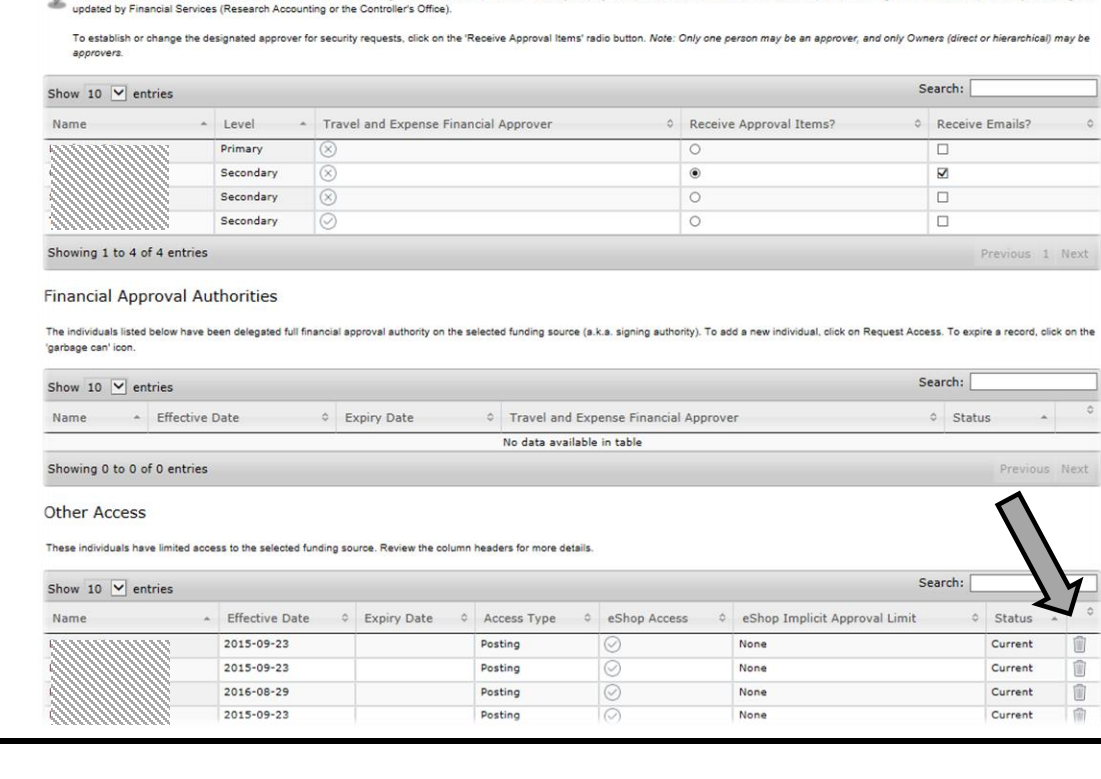

The individuals listed below are the owners for the selected funding source. Ownership is determined by employment positions or the individual's relationship to the funding source. Ownership can only be changed or

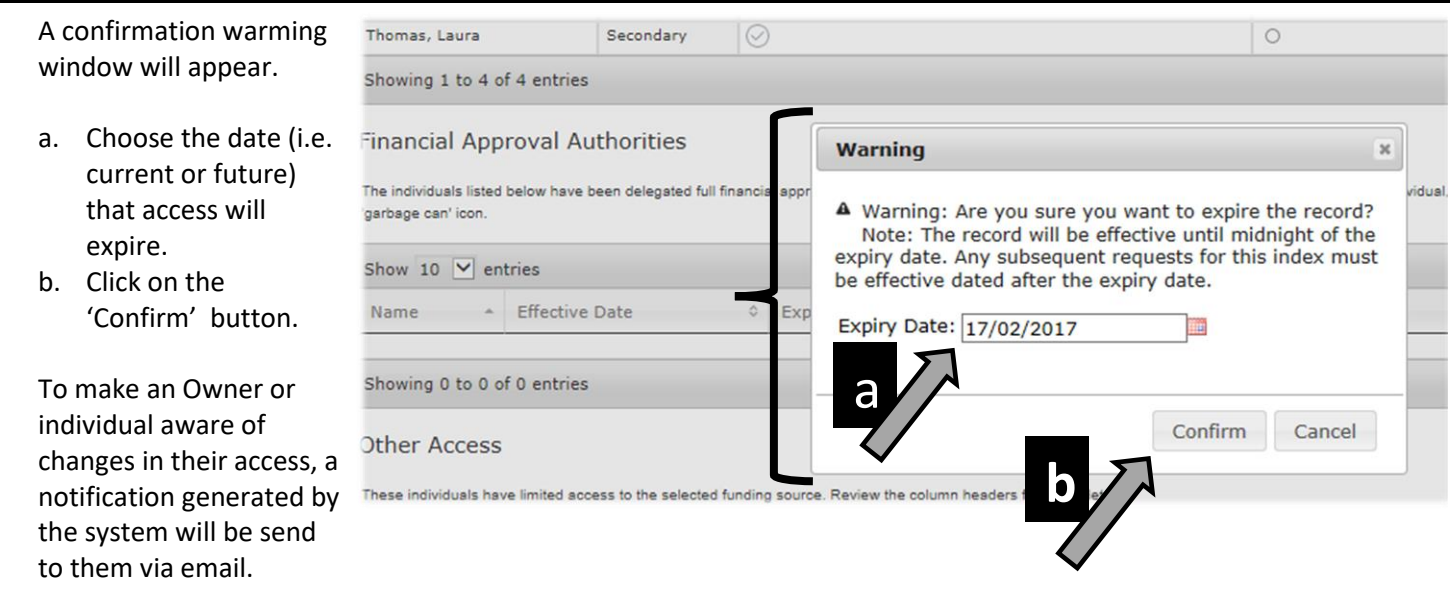

**Need help?** Email financial.systems@carleton.ca, include your Carleton ID.

**What Next?** A notification, generated by the system, will be sent to the individual via email to make them aware of the changes.